# Introduction to Programming and Computing for Scientists

Oxana Smirnova

Lund University

Lecture 2

### Software development is not simply programming

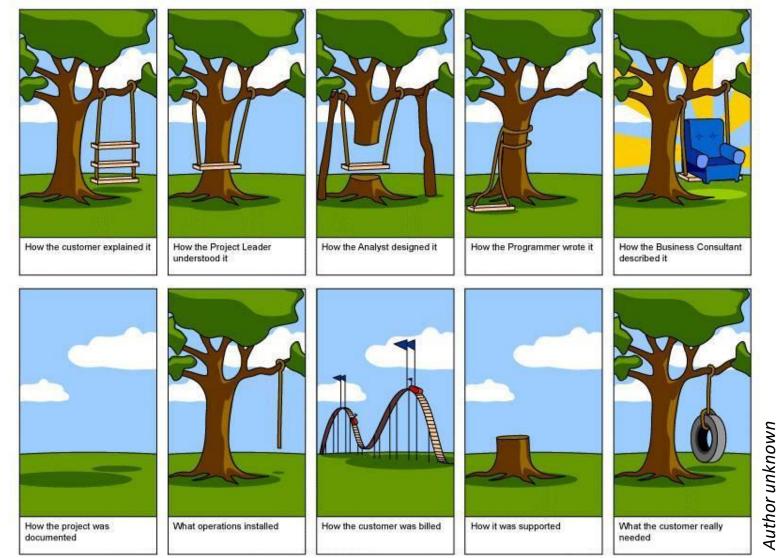

• Most software/IT projects fail, even with excellent programmers

# Software development is many things

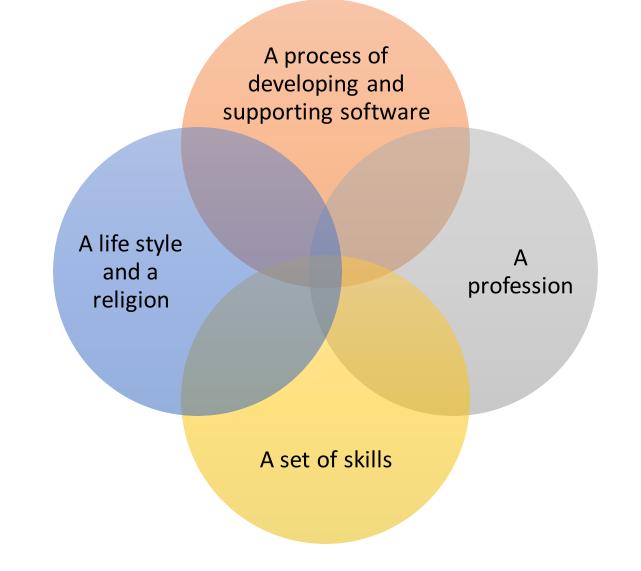

# Software development as a process: a simplified picture

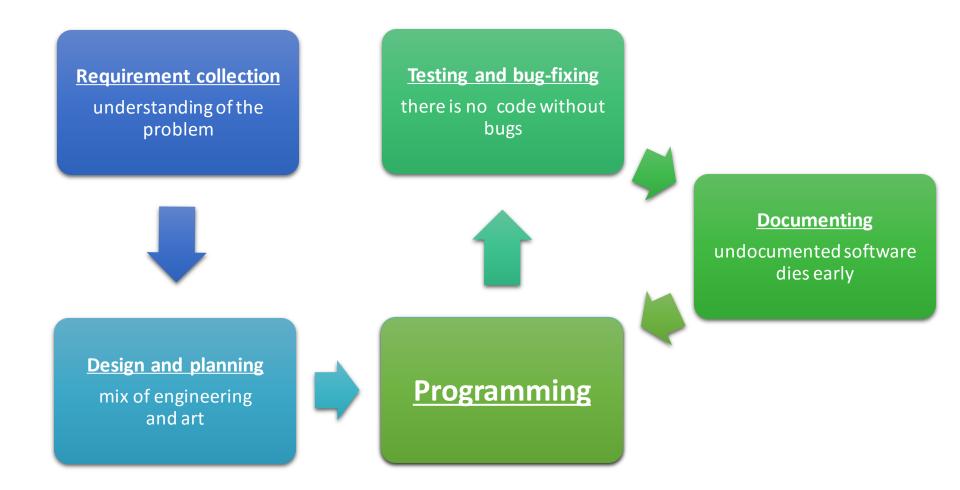

Oxana Smirnova (Lund University)

# Different software development methodologies

- Waterfall model: a straightforward sequential approach
- Agile development: too many bugs • to do long-term planning

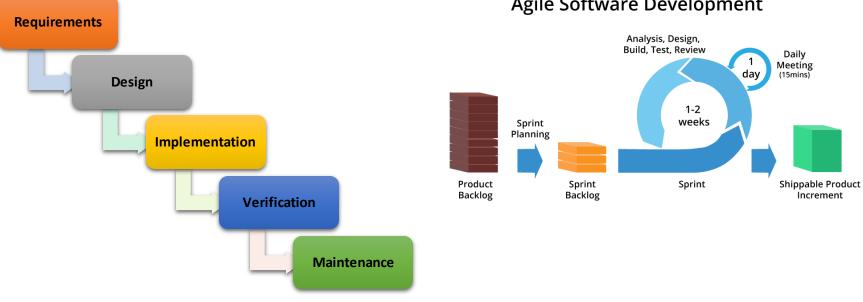

Agile Software Development

• There are also **rapid prototyping**, **incremental development**, various combinations of methodologies, and even cowboy coding (every student does it)

# Most programs implement an algorithm

- Algorithm is a well-defined sequence of actions to be performed
  - Starts from initial state
    - May need initial input
  - Proceeds through a sequence of instructions in a strict order
    - May include conditional statements
  - Terminates with a final state
- Algorithms can be expressed through:
  - Human language (ambiguous)
  - Pseudocode (no standard)
  - Flowcharts
  - Other charts, tables, programming languages

- Flowchart is a graphical representation of an algorithm
  - Warning: complex flowcharts may lead to *"spaghetti code"* with many redirections

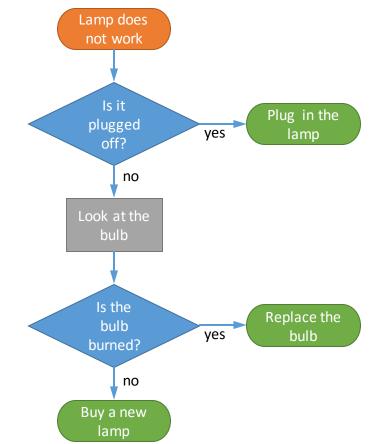

### Flowchart symbols overview

- Can be found in any presentation-making software
- Often used to describe not only algorithms, but also workflows

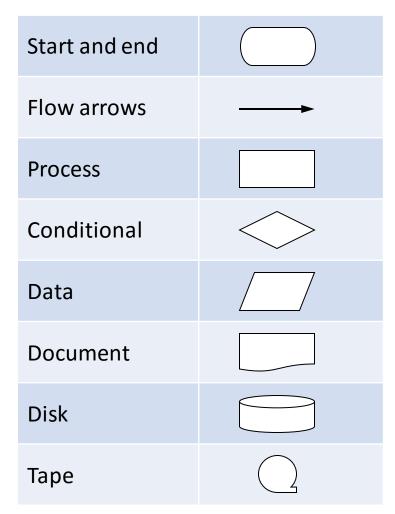

# Unified Modelling Language (UML)

- A standard way to visualize complex processes or systems
  - You may never need to use it, unless you'll become a professional developer
- Designed for object-oriented methods
- Uses diagrams to describe systems:
  - Structure diagrams show objects and their relations
  - Behaviour diagrams show activities and state changes
- There are many different "styles" of diagrams, but each has well-defined "language"

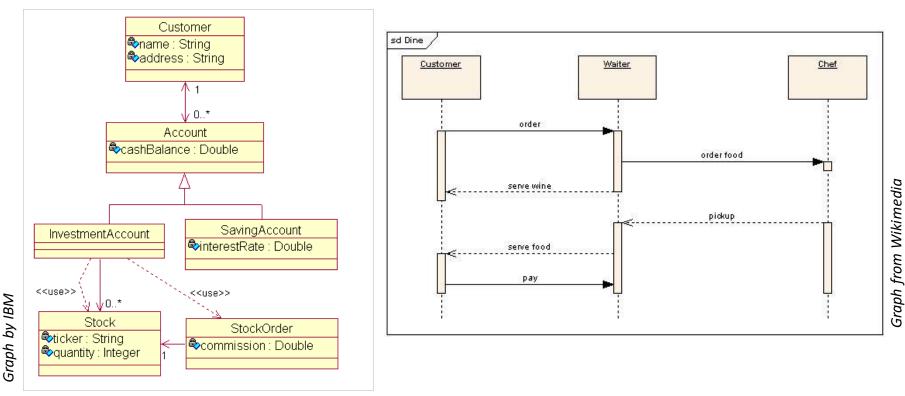

# A bit of legalism

- Even if you are not a professional programmer, the code that you write is an Intellectual Property
  - Much like scientific publications, music, photos etc
  - Computer programs and even their design are protected by copyright
    - Different laws exist in different countries
- In Swedish universities, it is **your** Intellectual Property
  - In other countries and companies, your employer may own the code check the contract
  - You should remember to mention code written by you in your CV
- What does ownership give you:
  - Right to authorise <u>copying</u> (including copying for usage)
  - Right to authorise modifications
  - Right to authorise <u>distribution</u>

### Software licenses

- Software license is a legal instrument that defines rules of software usage, modification and distribution
- Different licenses allow different freedoms
  - Proprietary (end-user license agreements, EULA): least permissive
  - Open Source: some limitations, several combinations exist
  - Public domain: basically, no license, everything is permitted
- Scientific software has no common approach regarding licenses
  - Large pieces of code are in a "grey zone", having no explicit license and used without clear rules
- We like Open Source licenses because they allow free code usage, modification and sharing
  - A number of different Open Source licenses exist (see next slide)
  - Open Source software can still be sold (if anyone wants to pay)
  - Software developed using public funding (as in universities) should normally have an Open Source license
- <u>Note</u>: documents and data also have licenses! We like **Open Access** ones.

### Some Open Source licenses

- GPL, Apache and BSD are the most commonly used ones
  - Some, like GPL, are "contagious"
  - It is up to the code owner to decide what license to use

| iche | Comparison of the Open<br>Source Licences<br>The bullets mark if the the licence explicitly states the<br>item in question. Implicit items are not marked by this<br>chart                                                                                                    | Must distribute license with binray or source | Cannot use contributors name to endorse | There has to be a notification for changed files | Any change must distributed in source form | Lets you provide warrenty if you want to, normally no | Lets you explicitly charge for providing warrenty or gurantee or transfer of code | All derivative work must be under the same license $\blacktriangle$ | Must show License when Run from command line | Non derivative works can have different license | May exclude countries where there is a contradiction<br>with patent in that ocuntry | Must describe any deviation due to regulation | com . oriainal spellina                          |
|------|----------------------------------------------------------------------------------------------------|-----------------------------------------------|-----------------------------------------|--------------------------------------------------|--------------------------------------------|-------------------------------------------------------|-----------------------------------------------------------------------------------|---------------------------------------------------------------------|----------------------------------------------|-------------------------------------------------|-------------------------------------------------------------------------------------|-----------------------------------------------|--------------------------------------------------|
|      | Apache License 2.0<br>Common Development and Distribution License<br>GNU General Public License (GPL)<br>GNU Library General Public License (LGPL)<br>Microsoft Public License (Ms-PL)<br>Microsoft Reciprocal License (Ms-RL)<br>Mozilla Public License 1.1 (MPL)<br>New BSD License<br>The MIT License | •••••                                         | • •• •                                  | ••••                                             | • •• •                                     | •                                                     | •                                                                                 | ••                                                                  | •                                            | ••••                                            | •                                                                                   | •                                             | Graph from stackoverflow.com . original spelling |

Graph from stackoverflow.com , original spelling

Apa

GN

BS

### Practical use of licenses

- Licenses protect (or not) both the developers and the software
  - If everybody is allowed to change the code, the original author can not guarantee its <u>quality</u> or features
  - If nobody is allowed to change it, the author will be held <u>responsible</u> for all wrongdoings
  - In practice, a good balance is needed: changes should be allowed under certain conditions
- License is implemented as a <u>piece of text</u>, distributed together with the software
  - Some add it to every file
  - If a software package has many files, license can be a separate file

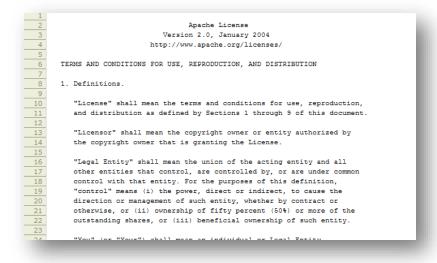

# When you're not the lone developer

- When your code grows big, it is always good to split it into separate files
  - A program is one algorithm (rarely a few)
  - Software is a collection of various algorithms that work together
- Large softwares consist of many files and are usually developed by several people

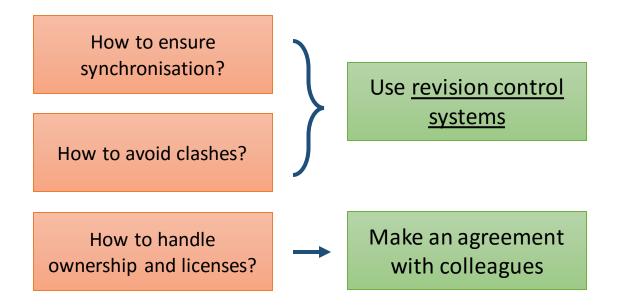

### Example of a complex software with many authors

| source: arc1 / trunk |             |         |           | Lest Cherr                                                                    | ge Kevision Log   |
|----------------------|-------------|---------|-----------|-------------------------------------------------------------------------------|-------------------|
|                      |             |         |           | View revision: View diff                                                      | against:          |
| Name 🔺               | Size        | Rev     | Age       | Author                                                                        | Last Change       |
| <b>٤/</b>            |             |         |           |                                                                               |                   |
| 🕨 🛄 debian           |             | 29030 🛞 | 3 months  | /DC=org/DC=terena/DC=tcs/C=SE/O=Uppsala University/CN=Mattias Ellert mel03009 | Add missing tild  |
| include              |             | 29005 🛞 | 4 months  | /DC=org/DC=balticgrid/OU=aitecs.com/CN=Aleksandr Konstantinov                 | Adding header f   |
| 🕨 🛄 java             |             | 28113 🛞 | 14 months | /DC=org/DC=terena/DC=tcs/C=SE/O=Uppsala University/CN=Mattias Ellert mel03009 | Fix tests with au |
| Þ 🛄 m4               |             | 27652 🛞 | 20 months | /O=Grid/O=NorduGrid/OU=nbi.dk/CN=Anders Waananen                              | Remove libarcd    |
| 🕨 🛄 nsis             |             | 28684 🛞 | 9 months  | /O=Grid/O=NorduGrid/OU=nbi.dk/CN=Anders Waananen                              | Fix Windows pac   |
| Þ 🛄 po               |             | 29026 🛞 | 3 months  | /DC=org/DC=terena/DC=tcs/C=SE/O=Lunds Universitet/CN=Oxana Smirnova quar-osm  | Synchronised R    |
| python               |             | 28571 🎡 | 9 months  | /DC=org/DC=terena/DC=tcs/C=DK/O=ku.dk/CN=Martin Skou Andersen 205059          | Swig 2.0.12 use   |
| 🕨 🛄 selinux          |             | 21262 🛞 | 4 years   | /DC=org/DC=terena/DC=tcs/C=SE/O=Uppsala University/CN=Mattias Ellert mel03009 | Integrate SELin   |
| 👂 🛄 src              |             | 29142 🛞 | 5 days    | /C=HU/O=NIIF CA/OU=GRID/OU=NIIF/CN=Gabor Roczei                               | Adding Comput     |
| 🕨 🛄 swig             |             | 28713 🛞 | 8 months  | /DC=org/DC=terena/DC=tcs/C=DK/O=ku.dk/CN=Martin Skou Andersen 205059          | Move common t     |
| 🗟 .svnignore         | 254 bytes 🕁 | 28113 🛞 | 14 months | /DC=org/DC=terena/DC=tcs/C=SE/O=Uppsala University/CN=Mattias Ellert mel03009 | Fix tests with au |
| arc-uncrustify.cfg   | 3.0 КВ 🕁    | 22484 🛞 | 3 years   | /DC=org/DC=terena/DC=tcs/C=SE/O=Uppsala University/CN=Mattias Ellert mel03009 | Change mod_fu     |
| 🗟 arc.nsi            | 4.9 КВ 🕁    | 25907 🛞 | 2 years   | /O=Grid/O=NorduGrid/OU=uio.no/CN=Aleksandr Konstantinov                       | Making infosys    |
| arcbase.pc.in        | 316 bytes 🕁 | 13347 🛞 | 5 years   | /O=Grid/O=Nordugrid/OU=hep.lu.se/CN=Ferenc Szalai                             | add pkg-config    |
| AUTHORS              | 2,3 КВ 🕁    | 28803 🛞 | 7 months  | /DC=org/DC=terena/DC=tcs/C=SE/O=Lunds Universitet/CN=Oxana Smirnova quar-osm  | Adding two new    |
| autoclean.sh         | 1.1 KB 🕁    | 20222 🛞 | 4 years   | /O=Grid/O=NorduGrid/OU=nbi.dk/CN=Anders Waananen                              | Add script to cle |
| 📓 autogen.sh         | 965 bytes 🕁 | 14778 🛞 | 5 years   | /O=Grid/O=NorduGrid/OU=fysast.uu.se/CN=Mattias Ellert                         | Get rid of GPL r  |
| 📓 ChangeLog          | 23.6 КВ 🕁   | 29143 🛞 | 5 days    | /C=HU/O=NIIF CA/OU=GRID/OU=NIIF/CN=Gabor Roczei                               | adding #29142     |
| Configure.ac         | 97.3 KB 🕁   | 29088 🛞 | 2 months  | /DC=org/DC=terena/DC=tcs/C=SE/O=Uppsala University/CN=Mattias Ellert mel03009 | Fix sed express   |
|                      | 6.8 KB      | 26181 🚳 | 2 years   | /O=Grid/O=NorduGrid/OU=pbi.dk/CN=Apders.Waapapep                              | Remove RLS su     |

### Revision control systems

- **Revision** in our context stands for an updated piece of code (or several pieces)
- Since several developers may update different pieces of code simultaneously, a system is needed to keep everything synchronised and to avoid clashes
- Sometimes bad updates need to be reverted, too previous revisions need to be kept
- When a software is ready to be used, it has to be <u>tagged</u>, for reference
  - A tag is basically a snapshot of all the code, labelled by a number or a special string
  - Tags are a good reference point for testing
  - When tested and proven to work as expected, a tag is released as a new software **version**
- Therefore, the main functionalities of such common development systems are:
  - Reference software repository ("master copy")
  - Accepting changes (<u>commits</u>) from different developers
  - Revision history ("backup" of files)
  - Versioning

### Few words on software versions

- Software changes very often, so it is important to know what exact code was used
  - Primarily, to make results **reproducible**
  - But also to simplify maintenance, debugging, user support etc
- Most code developed by students has no versions very bad practice!
- Some examples of versions:
  - Operating systems: Windows 8.1, iOS 8.0, Ubuntu 15.10 "Wily Werewolf", Android 4.4 "KitKat", Fedora 20 "Heisenbug"
  - Software: ROOT v6.02/02, gcc 4.9.2, Photoshop CS5.5, Office 2013, Linux kernel 3.16
- In the Linux world, most common versioning scheme is **MM.mm.bb** 
  - MM <u>major</u> version with massive changes; usually <u>backwards incompatible</u> with MM-1
  - mm <u>minor</u> version with some new functionality; versions MM.mm and MM.mm-1 are usually compatible
  - **bb** <u>bugfix</u> version, always compatible with MM.mm.bb-1

# General principles of work with revision control systems

- There is a <u>code repository</u>, from which software releases are made
  - Repository can be centralised or distributed
- Each developer makes **checkout** an own **working copy** of the repository
  - Many systems allow to check out only a part of the entire repository
- After doing local code changes, the developer uploads commit the change to the repository
  - In most systems, only the differences are communicated to the repository
  - It is a good practice to commit often, avoid mega-commits
- If the system notices that the code has changed meanwhile, it will try to merge the changes, if they were committed to different parts of the code
  - Beware! The changes may still turn out to be incompatible, no system is clever enough to figure it
  - If automatic merging is impossible, a conflict will be reported, and commit will fail
- Commits can be reverted to any previous revision if it turns out they caused troubles
- Release manager can decide which commits should be accepted for the software release

# Traditional approach: central code repository

- A straightforward approach is to have one central repository
- A trunk would contain the main reference code, and branches would contain specialised/private developments

| Name 🔺              | Size | Rev     | Age      | Author                                            |
|---------------------|------|---------|----------|---------------------------------------------------|
| <b>٤/</b>           |      |         |          |                                                   |
| 🗢 🛄 branches        |      | 29096 💮 | 7 weeks  | /DC=org/DC=terena/DC=tcs/C=SE/O=Uppsala Univer    |
| 🕨 🛄 arc_trunk_bdii5 |      | 17248 🛞 | 5 years  | /O=Grid/O=NorduGrid/OU=nsc.liu.se/CN=Daniel Johan |
| 🕨 🛄 compat          |      | 29096 🛞 | 7 weeks  | /DC=org/DC=terena/DC=tcs/C=SE/O=Uppsala Unive     |
| 🕨 🛄 janitor         |      | 12565 🍥 | 6 years  | /O=GermanGrid/OU=UniLuebeck/CN=Hajo Nils Krabb    |
| Þ 🛄 jss             |      | 4648 🛞  | 9 years  | anonymous                                         |
| Þ 🛄 v_0_2           |      | 316 🛞   | 12 years | aleks                                             |
| Þ 🛄 v_0_4           |      | 4659 💮  | 9 years  | aleks                                             |
| Þ 🛄 v_0_6           |      | 12819 🛞 | 6 years  | /O=Grid/O=NorduGrid/OU=fys.uio.no/CN=Adrian Taga  |
| Þ 🛄 v_0_8           |      | 17741 💮 | 5 years  | /O=Grid/O=NorduGrid/OU=fys.uio.no/CN=Adrian Taga  |
| ▶ 🛄 v_0_8_1_1       |      | 16791 💮 | 5 years  | /O=Grid/O=NorduGrid/OU=nsc.liu.se/CN=Daniel Joha  |
| ▶ 🛄 v_0_8_2         |      | 18196 💮 | 4 years  | /O=Grid/O=NorduGrid/OU=nsc.liu.se/CN=Daniel Joha  |
| Þ 🛄 v_0_8_3         |      | 20021 🎡 | 4 years  | /C=HU/O=NIIF CA/OU=GRID/OU=NIIF/CN=Ivan Mart      |
| 🕨 🛄 tags            |      | 24575 🛞 | 3 years  | /O=Grid/O=NorduGrid/OU=nbi.dk/CN=Anders Waanar    |
| 👂 🛄 trunk           |      | 20022 🛞 | 4 years  | /C=HU/O=NIIF CA/OU=GRID/OU=NIIF/CN=Ivan Mart      |

#### Plus

- Easy to control and manage
- Easy to prevent conflicts
- Each developer makes a checkout of only the code they need

#### Minus

- No general agreement how to deal with branches
- Single point of failure if the server goes down (or is slow)

### Modern approach: distributed repository

- Every developer has a local copy of the entire repository
  - Can commit off-line and synchronise later
    - Allows for frequent commits, hence better revision control

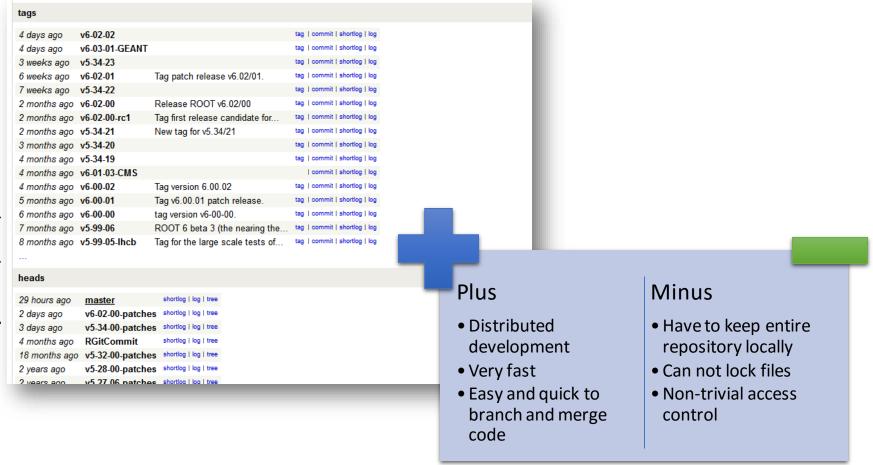

# Most popular revision control systems

- Subversion (SVN): a centralised system
  - One of the most commonly used systems
    - Release 1.0.0 in 2004
    - Open Source (Apache)
  - Branches retain no knowledge of the trunk
  - Allows authorisation per directory
  - Well documented, O'Reilly book is online for free: <u>http://svnbook.red-bean.com/</u>

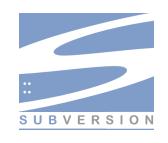

- Git: a distributed system
  - Developed by Linus Torvalds in 2005 when the other system he was using fell victim to copyright battles
  - Open Source (GPL/LGPL)
  - Each local copy is a complete repository, with all the revision history and such
  - Light-weight easy to merge branches
  - No own access control
  - Git book also exists: <u>http://git-scm.com/book</u>

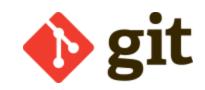

# Integrated Development Environment (IDE)

- For non-professional developers, a good editor and command-line build tools is enough to write and build software
  - Warning: avoid building in your SVN/Git working copy! This may create many files that you don't want to commit!
- For professionals, special IDEs exist, that include:
  - Context-aware software editor
  - <u>Build</u> automation tools
    - Some include compilers and interpreters
  - <u>Debugging</u> tools
  - Some integrate with revision control systems
- Very many IDEs exist for C++
  - There are <u>no good IDEs for Linux</u> (they are not really needed there)
  - **Geany** is actually a light-weight IDE
    - Some even use **Emacs** editor as an IDE
  - Eclipse is one of the most powerful and complicated
  - On Windows, Microsoft Visual Studio is the best

### Eclipse screenshot

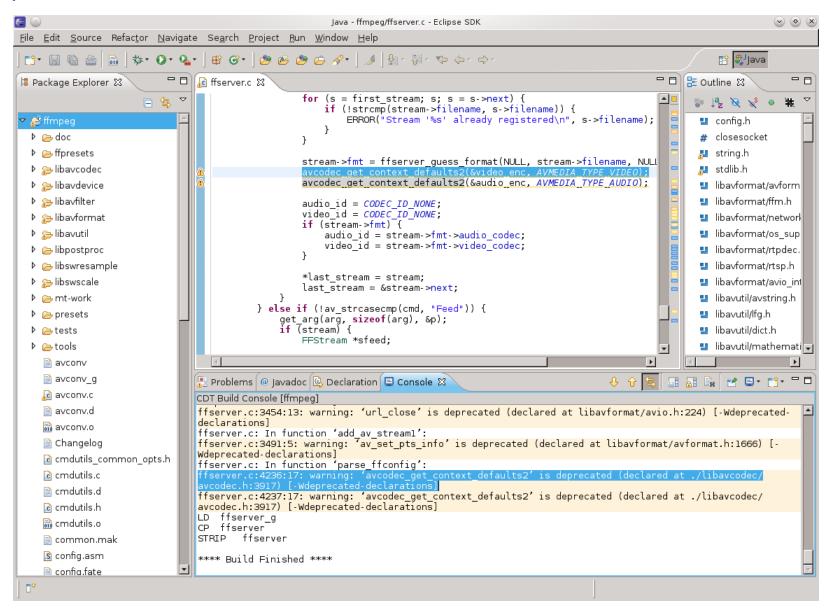

# There is no code without bugs

- With an Open Source code, everybody can find a bug... or many...
- So we need a system where bugs can be reported and followed-up: a bug tracking system
- Such system is essentially a database where every authorised person can register a discovered defect
- Typical information to be entered:
  - Summary of the problem and ways to <u>reproduce</u> it
  - Software version that has the problem
  - Operating system version where the problem occurs
  - Severity of the problem
- Bugs have life cycle: from being new, to assigned, to fixed
  - Different systems have different such states
  - States are changed by administrators in charge of bug tracking
    - E-mail notifications are sent to all the involved parties (reporters, developers etc) on each state change
- When you find a bug, please **always report it**!

# Bug tracking systems

- Many bug tracking systems exist
  - Some are stand-alone
  - Some are integrated with revision control systems
    - Some are even distributed
  - Some are integrated with IDEs
  - Some are a part of larger issue-tracking systems

Some commonly used bug trackers:

- Bugzilla (standalone), http://www.bugzilla.org/
- JIRA (project management tool), https://www.atlassian.com/software/jira

.....

- Savannah (development service), http://savannah.gnu.org/
- Trac (integrated with Wiki), http://trac.edgewall.org/
- Redmine (project management), http://www.redmine.org/

| Home                                                            | New   Br | owse   | Search        |        |            | Search [?]   Reports   Help   New Account   Log In   Forg                    | jot Password |  |
|-----------------------------------------------------------------|----------|--------|---------------|--------|------------|------------------------------------------------------------------------------|--------------|--|
|                                                                 |          |        |               |        |            | 30 2014 22:47:43 CET                                                         |              |  |
| Any program that runs right is obsolete Hide Search Description |          |        |               |        |            |                                                                              |              |  |
| Resolution: Component: ARClib Product: NorduGrid ARC            |          |        |               |        |            |                                                                              |              |  |
| 13 bugs                                                         | found.   |        |               |        |            |                                                                              |              |  |
| ID ▲                                                            | Product  | Comp   | Assignee      | Status | Resolution | Summary                                                                      | Changed      |  |
| 804                                                             | NorduGri | ARClib | skou          | ASSI   |            | Insufficient client error messages when job information is not found         | 2013-10-0    |  |
| 868                                                             | NorduGri | ARClib | skou          | ASSI   |            | Incorrect error message from arcsub when queue<br>information is unavailable | 2012-08-1    |  |
| 1951                                                            | NorduGri | ARClib | waananen      | ASSI   |            | Outdated CRLs render all client tools useless                                | 2014-04-2    |  |
| 2787                                                            | NorduGri | ARClib | skou          | ASSI   |            | feature request for updating status of ExecutionTargets                      | 2013-03-2    |  |
| 2874                                                            | NorduGri | ARClib | akonstantinov | ASSI   |            | arcsub cannot parse a simple JSDL file on Windows                            | 2013-10-2    |  |
| 2890                                                            | NorduGri | ARClib | skou          | ASSI   |            | should not treat "executable" as a local input file                          | 2012-08-0    |  |
| 2977                                                            | NorduGri | ARClib | skou          | ASSI   |            | arcmigrate does not seem to be working as described in manual                | 2013-10-0    |  |
| 3099                                                            | NorduGri | ARClib | skou          | ASSI   |            | bulk operations including queries for EMI-ES                                 | 2013-10-2    |  |
| 3190                                                            | NorduGri | ARClib | akonstantinov | ASSI   |            | Memory leak during multiple job submission with files to BES interface       | 2013-10-0    |  |
|                                                                 | NorduGri |        |               | ASSI   |            | Inconsistent ComputingService Name between gridftp and                       | 2014-06-0    |  |

Screenshot of the NorduGrid's Buazilla

# Software development hosting services

• If you start a new software project and don't want to set up an own code repository, Wiki, bug tracker etc, several free Open Source hosting services exist

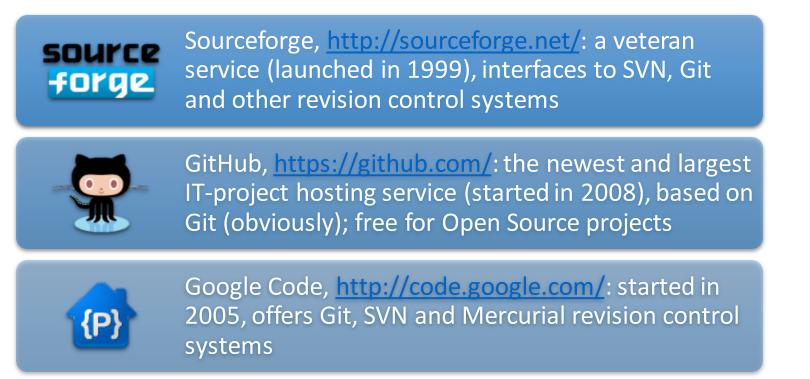

• Some other hosting services: RubyForge, Tigris.org, BountySource, Launchpad, BerliOS, JavaForge, GNU Savannah, Gitorious

# Simplest languages: markup languages

- Markup languages add special tags to plain text
  - These tags will be processed and interpreted by software
  - Tags must be distinguishable from normal text
- An example of a markup language at work you see every day in Web pages
  - Did you ever try to click "show source code" on a Web page?
  - If yes, you probably noted <!DOCTYPE html in the very beginning</li>
  - HTML stands for HyperText Markup Language
    - Was developed at CERN, inspired by an earlier SGML (Standard Generalized Markup Language)

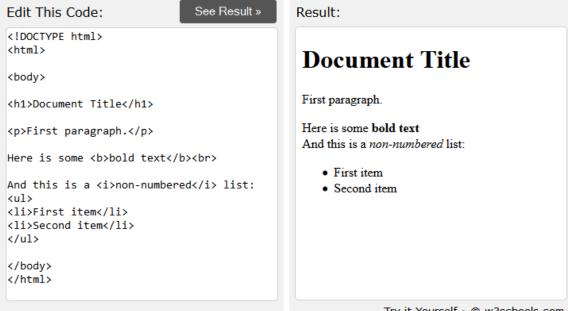

# Usage of markup languages for text processing; LaTeX

- Once your results are ready, it is time to publish!
  - Or to write a project report
- Softwares that make your papers looking good are called word processors
  - All good word processors cost money (like Microsoft Office)
  - All free word processors are desperately bad (like LibreOffice)
- What do word processors do under the hood?
  - They make use of different markup languages to add special tags to your text and figures, and convert them to a visually pleasant layout (hopefully)
- LaTeX is a markup language for word processing, with which you add the tags yourself, and LaTeX system converts it to a publishable material

| Plus                                                     | Minus                                                                                                  |                                                                                                    |
|----------------------------------------------------------|----------------------------------------------------------------------------------------------------|----------------------------------------------------------------------------------------------------|
| • It is free                                             | <ul> <li>You don't see the result "live"</li> </ul>                                                    |                                                                                                    |
| <ul> <li>It supports most complex mathematics</li> </ul> | <ul> <li>Tables and figures are very difficult to pin into</li> </ul>                                  |                                                                                                    |
| • It is extensible                                       | place                                                                                                  |                                                                                                    |
| <ul> <li>It is accepted by all publishers</li> </ul>     |                                                                                                    |                                                                                                    |
|                                                          | revision control system)                                                                               |                                                                                                    |
|                                                          | <ul> <li>It is free</li> <li>It supports most complex mathematics</li> <li>It is extensible</li> </ul> | <ul> <li>It is free</li> <li>It supports most complex mathematics</li> <li>It is extensible</li> <li>You don't see the result "live"</li> <li>Tables and figures are very difficult to pin into place</li> </ul> |

# So what is LaTeX?

- Actually, the language itself is called TeX
  - TeX was released in 1978, designed by Donald Knuth in Stanford
  - The goal was to create a complete typesetting system that would produce identical results on any computer
    - Hence the markup language: plain text can be transferred everywhere
  - Stable since 1989, when support for non-English languages was added to TeX 3.0
    - Software version is currently 3.14159265 (guess the next version....)
    - Public domain software
- Some basic TeX rules:
  - TeX tags (commands) start with a backslash \ and use curly brackets { } to group command input
  - Simple mathematics is included in \$\$
    - $\$  results in  $\sqrt{2}$
  - Paragraphs are separated by blank lines
  - Comments start with %

# From TeX to LaTeX

- Plain TeX uses elementary instructions and is rather difficult to learn and use for complex documents
- Leslie Lamport developed LaTeX in 1984 using TeX, to provide a higher-level language
  - Added pre-defined commands for sections, cross-references, bibliography etc
  - Easy to use with non-Latin scripts
  - Current version: LaTeX2ɛ (since 1994)

```
\documentclass[a4paper]{article}
\begin{document}
\section*{Document Title}
First paragraph.
Here is some \textbf{bold} text\\
And this is a \textit{non-numbered} list:
\begin{itemize}
\item First item
\item Second item
\end{itemize}
\end{document}
```

### **Document** Title

First paragraph. Here is some **bold** text And this is a *non-numbered* list:

- First item
- Second item

LaTeX example produced with the help of <u>https://www.writelatex.com</u>

### More LaTeX features

- Can do almost all imaginable formatting, section numbering, headers and footers, lists etc
  - Note: (La)TeX uses own fonts, not system ones
    - This ensures identical results everywhere

| Is very good with equations             | \begin{equation}                                                  |
|-----------------------------------------|-------------------------------------------------------------------|
| Can include figures                     | <pre>\begin{figure} \includegraphics{cat.jpg}</pre>               |
| Can create tables                       | <pre>\begin{table} \begin{tabular}</pre>                          |
| Handles cross references                | <pre>\label{sec:intro} \ref{sec:intro}</pre>                      |
| Handles bibliography                    | <pre>\begin{thebibliography} \bibitem{mybook} \cite{mybook}</pre> |
| Can include other files                 | <pre>\input{section2.tex} \include{appendix.tex}</pre>            |
| Can auto-generate table of contents etc | \tableofcontents                                                  |
| Can even do nice slides                 | <pre>\documentclass{beamer}</pre>                                 |

### Steps to create a LaTeX document

• Writing a LaTeX document is similar to real software development:

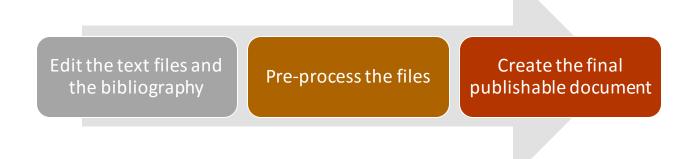

- You can use Linux command line, any of Windows IDEs (*TeXnicCenter* is good), or one of the many online LaTeX systems
- There is also software called LyX, which is based on LaTeX and produces "live" visual result
  - Beware that LyX files are a heavy extension of LaTeX, and can not be used without LyX (not portable!)

### Summary

- Software development is a profession and requires professional tools
- Open Source code drives the technological and scientific progress
- "Language" can mean many things: a programming language, a visual modelling language, a markup language...
  - ...and actually many other languages